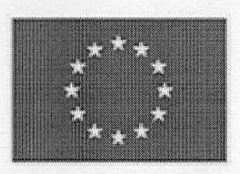

EVROPSKÁ UNIE Evropský námořní a rybářský fond Operační program Rybářství

## Výběrové řízení s názvem "Nákladní automobil + nákladní přívěs + přepravní bedny na ryby"

Doplnění specifikace na základě žádosti uchazeče:

Rozměry sklápěcí nástavby třístranné:

Rozměry vnější v mm: 4720 x 2550 x 500 Rozměry vnitřní v mm: 4600 x 2420 x 500

Upřesnění nádrže na PHM:

Požadujeme nádrž na PHM - 300 litru - 1 ks

Vyřizuje : Groulík Jindřich Telefon 723827578 e-mail: jindrich.groulik@rybarstvi-litomysl.cz

V Litomyšli dne 30.4.2018 v 11,10 hodin

RYBÁŘSTVÍ LITOMYŠL S.r.o. Sokolovská 121 570 01 LITOMYŠL (3)

kuut

Print to PDF without this message by purchasing novaPDF (http://www.novapdf.com/)